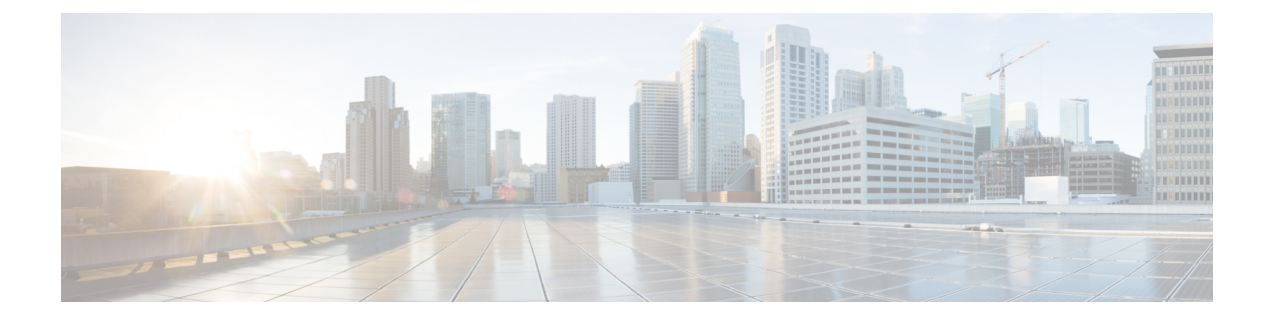

# **Sample SMF Configuration**

- Feature [Summary](#page-0-0) and Revision History, on page 1
- Sample [Configuration,](#page-0-1) on page 1

## <span id="page-0-0"></span>**Feature Summary and Revision History**

### **Summary Data**

#### **Table 1: Summary Data**

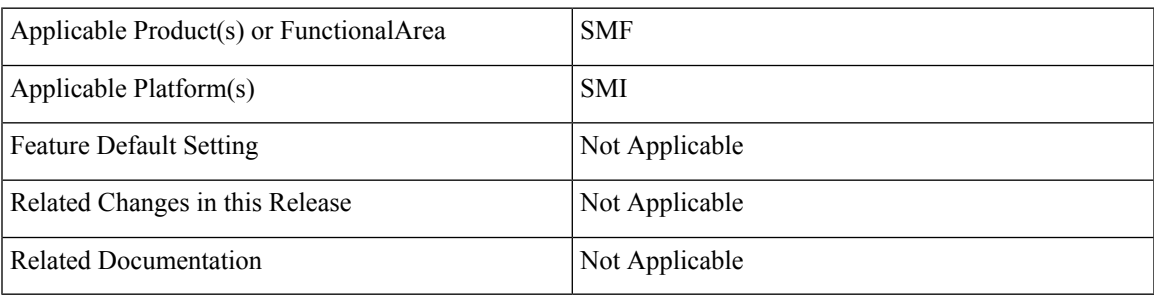

### <span id="page-0-1"></span>**Revision History**

#### **Table 2: Revision History**

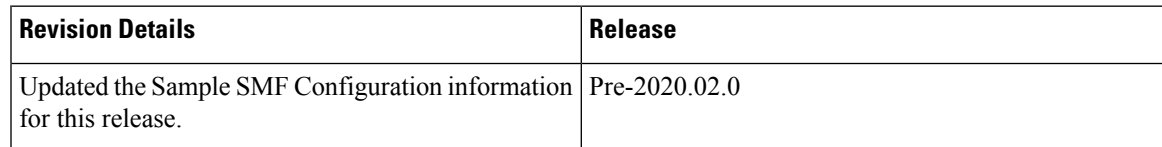

## **Sample Configuration**

The following is only a sample configuration file provided solely for your reference. You must create and modify your own configuration file according to the specific needs of your deployment.

===== snip ====== ipam source local address-pool ipv6 vrf-name ISP tags dnn intershat exit ipv6 prefix-ranges prefix-range 2001:4870:e00b:1500:: length 56 exit exit exit address-pool poolv4 vrf-name ISP tags dnn intershat exit ipv4 split-size per-cache 1024 per-dp 256 exit address-range 15.0.0.1 15.0.0.254 exit exit exit group nf-mgmt NFMGMT1 nrf-mgmt-group MGMT locality LOC1 exit group nrf discovery udmdiscovery service type nrf nnrf-disc endpoint-profile epprof capacity 10 priority 1 uri-scheme http version uri-version v1 full-version 1.1.1.[1] exit exit endpoint-name endpointName priority 1 capacity 100 primary ip-address ipv4 10.86.73.206 primary ip-address port 8082 exit exit exit exit group nrf mgmt MGMT service type nrf nnrf-nfm endpoint-profile mgmt-1 priority 1 uri-scheme http endpoint-name mgmt-1 primary ip-address ipv4 10.86.73.206 primary ip-address port 8082 secondary ip-address ipv4 10.86.73.206 secondary ip-address port 8083 tertiary ip-address ipv4 10.86.73.206 tertiary ip-address port 8084

exit

exit exit exit cdl node-type smf-cdl cdl zookeeper replica 2 cdl kafka replica 2 etcd replicas 1 endpoint nodemgr exit endpoint gtp replicas 1 vip-ip 10.86.73.208 exit endpoint pfcp replicas 1 nodes 2 exit endpoint service replicas 1 nodes 1 exit endpoint protocol replicas 1 nodes 2 vip-ip 10.86.73.208 exit endpoint sbi replicas 1 nodes 2 vip-ip 10.86.73.208 interface nrf loopbackPort 7005 vip-ip 20.20.20.5 vip-port 9005 exit interface n7 loopbackPort 7001 vip-ip 20.20.20.1 vip-port 9001 exit interface n10 loopbackPort 7004 vip-ip 20.20.20.4 vip-port 9004 exit interface n40 loopbackPort 7003 vip-ip 20.20.20.3 vip-port 9003 exit exit logging level application trace logging level transaction trace logging level tracing off logging name infra.config.core level application debug logging name infra.config.core level transaction warn logging name infra.config.core level tracing warn logging name infra.resource monitor.core level application warn logging name infra.resource monitor.core level transaction warn deployment app-name SMF cluster-name Local dc-name DC model small exit k8 label protocol-layer key smi.cisco.com/node-type value smf-proto exit

k8 label service-layer key vm-type value smf-svc exit k8 label cdl-layer key smi.cisco.com/node-type value smf-cdl exit k8 label oam-layer key smi.cisco.com/node-type value oam exit system mode running helm default-repository smf helm repository smf  $ur1$ https://engci-maven-master.cisco.com/artifactory/smi-fuse-internal-snapshot/mobile-cnat-smf/smf-products/master/ exit helm repository smf-stage url https://engci-maven-master.cisco.com/artifactory/smi-fuse-internal-snapshot/mobile-cnat-smf/smf-products/dev-smf-stage/ exit k8s namespace smf k8s registry dockerhub.cisco.com/smi-fuse-docker-internal k8s single-node false k8s use-volume-claims false k8s ingress-host-name 10.86.73.204.nip.io profile dnn intershat dns primary ipv4 11.11.1.1 dns primary ipv6 66:66:1::aa dns secondary ipv4 22.22.2.2 dns secondary ipv6 66:66:2::bb network-element-profiles chf chf1 network-element-profiles amf amf1 network-element-profiles pcf pcf1 network-element-profiles udm udm1 dnn starent.com network-function-list [ upf ] charging-profile chgprf1 virtual-mac b6:6d:47:47:47:47 pcscf-profile pcscf1 ssc-mode 1 session type IPV4 allowed [ IPV4V6 ] upf apn cisco.com exit profile dnn profDnn1 dnn cisco.com network-function-list [ chf pcf udm upf ] charging-profile chgprf1 ssc-mode 1 session type IPV4 exit profile dnn profDnn2 dnn cisco.com network-function-list [ chf pcf rmgr udm upf ] charging-profile chgprf1 ssc-mode 1 session type IPV4 exit profile charging chgprf1 method [ offline ] limit volume 20 limit duration 60 tight-interworking-mode true reporting-level online rating-group reporting-level offline service-id exit profile pcscf pcscf1 v4-list precedence 3 primrary 3.3.3.1 secondary 3.3.3.2 exit

precedence 5 primrary 5.5.5.1 secondary 5.5.5.2 exit precedence 7 primrary 7.7.7.1 secondary 7.7.7.2 exit exit v6-list precedence 3 primrary 33:33::1 secondary 33:33::2 exit precedence 5 primrary 55:55::1 secondary 55:55::2 exit exit v4v6-list precedence 3 primrary ipv4 46.46.33.1 primrary ipv6 46:46:33::1 secondary ipv4 46.46.33.2 secondary ipv6 46:46:33::2 exit precedence 5 primrary ipv4 46.46.55.1 primrary ipv6 46:46:55::1 secondary ipv4 46.46.55.2 secondary ipv6 46:46:55::2 exit precedence 7 primrary ipv4 46.46.77.1 primrary ipv6 46:46:77::1 secondary ipv4 46.46.77.2 secondary ipv6 46:46:77::2 exit exit exit profile charging-characteristics 1 charging-profile chgprf1 exit profile icmpv6 icmpprf1 options virtual-mac b6:6d:57:45:45:45 exit profile smf smf1 locality LOC1 bind-address ipv4 10.86.73.208 bind-port 8090 fqdn 192.168.10.20 allowed-nssai [ slice1 slice2 ] plmn-id mcc 123 plmn-id mnc 456 service name nsmf-pdu type pdu-session schema http version 1.Rn.0.0 http-endpoint base-url http://smf-service icmpv6-profile icmpprf1 compliance-profile dec18 access-profile access1 policy subscriber polSub exit

exit profile compliance dec18 service nsmf-pdusession version uri v1 version full 1.0.0 version spec 15.2.0 exit service namf-comm version uri v1 version full 1.0.0 version spec 15.2.0 exit service n1 version uri v1 version full 1.0.0 version spec 15.2.0 exit service n2 version uri v1 version full 1.0.0 version spec 15.2.0 exit service nudm-sdm version uri v1 version full 1.0.0 version spec 15.2.1 exit service nudm-uecm version uri v1 version full 1.0.0 version spec 15.2.1 exit service nnrf-disc version uri v1 version full 1.0.0 version spec 15.2.0 exit service nnrf-nfm version uri v1 version full 1.0.0 version spec 15.2.0 exit service npcf-smpolicycontrol version uri v1 version full 1.0.0 version spec 15.2.0 exit service nchf-convergedcharging version uri v2 version full 1.0.0 version spec 15.2.1 exit exit profile network-element amf amf1 nf-client-profile amfP1 failure-handling-profile FH3 query-params [ dnn ] exit profile network-element pcf pcf1 nf-client-profile pcfP1 failure-handling-profile FH1 rulebase-prefix cbn# predefined-rule-prefix crn# exit

```
profile network-element udm udm1
nf-client-profile udmP1
failure-handling-profile FH1
exit
profile network-element upf upf1
n4-peer-address ipv4 10.106.183.240
n4-peer-port 8805
keepalive 60
 dnn-list [ dnn1 intershat starent ]
exit
profile network-element chf chf1
nf-client-profile chfP1
failure-handling-profile FH2
nf-client-profile-offline CP2
failure-handling-profile-offline FH2
exit
profile qos abc
ambr ul "250 Kbps"
ambr dl "500 Kbps"
qi5 7
arp priority-level 14
arp preempt-cap NOT_PREEMPT
arp preempt-vuln PREEMPTABLE
priority 120
max data-burst 2000
dscp-map qi5 2 arp-priority-level 3 uplink user-datagram dscp-marking 0x1c
 dscp-map qi5 2 arp-priority-level 3 downlink user-datagram dscp-marking 0x1a encsp-header
 dscp-marking 0x1b
 dscp-map qi5 3 arp-priority-level 3 uplink user-datagram dscp-marking 0x4
dscp-map qi5 3 arp-priority-level 3 downlink user-datagram dscp-marking 0x3 encsp-header
copy-inner
exit
profile access access1
 eps-fallback cbr delay 500 max-retry 10 timeout 3
n26 idft enable timeout 15
n2 idft enable timeout 15
exit
profile nf-client nf-type udm
 udm-profile udmP1
 locality LOC1
  priority 30
  service name type nudm-sdm
   endpoint-profile EP1
    capacity 30
    uri-scheme http
    endpoint-name EP1
     primary ip-address ipv4 10.86.73.206
     primary ip-address port 9007
    exit
   exit
   exit
   service name type nudm-uecm
   endpoint-profile EP1
    capacity 30
    uri-scheme http
    endpoint-name EP1
     primary ip-address ipv4 10.86.73.206
     primary ip-address port 9001
    exit
   exit
  exit
 exit
 exit
exit
```

```
profile nf-client nf-type pcf
 pcf-profile pcfP1
 locality LOC1
  priority 30
   service name type npcf-am-policy-control
    endpoint-profile EP1
     capacity 30
    uri-scheme http
     endpoint-name EP1
     priority 50
     primary ip-address ipv4 10.86.73.206
     primary ip-address port 9003
     exit
    exit
   exit
   service name type npcf-smpolicycontrol
    endpoint-profile EP1
     capacity 30
    uri-scheme http
    endpoint-name EP1
     priority 5
     primary ip-address ipv4 10.86.73.206
     primary ip-address port 9003
     exit
     endpoint-name realPCF
     priority 10
     primary ip-address ipv4 10.86.73.210
     primary ip-address port 9082
     e^{x+i}exit
   exit
  exit
 exit
exit
profile nf-client nf-type amf
amf-profile amfP1
 locality LOC1
  priority 10
   service name type namf-comm
    endpoint-profile EP1
    capacity 20
     uri-scheme http
     endpoint-name EP1
     priority 30
      primary ip-address ipv4 10.86.73.206
     primary ip-address port 9002
    exit
    exit
   exit
  exit
 exit
exit
profile nf-client nf-type chf
 chf-profile CP2
 locality LOC1
   priority 31
   service name type nchf-convergedcharging
   endpoint-profile EP1
    capacity 30
    uri-scheme http
     version
     uri-version v2
     exit
     exit
```

```
endpoint-name EP1
      priority 56
      primary ip-address ipv4 10.86.73.206
     primary ip-address port 9906
     exit
    exit
   exit
  exit
 exit
 chf-profile chfP1
  locality LOC1
   priority 10
   service name type nchf-convergedcharging
   endpoint-profile EP1
    capacity 30
     uri-scheme http
     version
     uri-version v2
     exit
     exit
     endpoint-name EP1
     priority 50
      primary ip-address ipv4 10.86.73.206
     primary ip-address port 9904
     exit
     endpoint-name EP2
     priority 80
      primary ip-address ipv4 10.86.73.206
     primary ip-address port 9905
     exit
   exit
   exit
  exit
 exit
exit
profile nf-pair nf-type UDM
locality client LOC1
locality geo-server GEO
exit
profile nf-pair nf-type AMF
locality client LOC1
locality geo-server GEO
exit
profile nf-pair nf-type PCF
 locality client LOC1
locality geo-server GEO
exit
profile nf-pair nf-type UPF
nrf-discovery-group udmdiscovery
 locality client LOC1
locality preferred-server LOC1
locality geo-server GEO
exit
profile nf-pair nf-type CHF
locality client LOC1
 locality preferred-server LOC1
locality geo-server GEO
exit
profile nf-client-failure nf-type chf
profile failure-handling FH2
  service name type nchf-convergedcharging
   message type ChfConvergedchargingCreate
   status-code httpv2 0
     action continue
```

```
exit
  exit
  message type ChfConvergedchargingUpdate
   status-code httpv2 0
    action continue
   exit
  exit
 exit
exit
exit
policy subscriber polSub
precedence 1
 sst 01<br>sdt AB
                   ABcd01
 serving-plmn mcc 123
 serving-plmn mnc 456
  supi-start-range 100000000000001
  supi-stop-range 999999999999999
 gpsi-start-range 1000000000
 gpsi-stop-range 9999999999
 operator-policy opPol1
exit
exit
policy operator opPol1
policy dnn opPolDnn1
exit
policy dnn dnnPol1
profile default
dnn starent profile abc.com
exit
policy dnn opPolDnn1
dnn intershat profile intershat
dnn intershat1 profile profDnn1
exit
policy dnn polDnn
profile default
dnn intershat profile intershat
dnn intershat1 profile profDnn1
dnn intershat2 profile profDnn2
exit
nssai name slice1
sst 01
sdt ABcd01
dnn [ intershat ]
exit
nssai name slice2
sst 02
sdt 000003
dnn [ cisco.com ]
exit
active-charging service acs1
packet-filter pkt1
 ip local-port range 2 to 23
 ip protocol = 23
  ip remote-address = 10.10.10.0/24ip remote-port range 12 to 34
 ip tos-traffic-class = 23 mask = 23
 priority 23
 exit
packet-filter pkt2
 direction uplink
  ip local-port = 100
 ip protocol = 100
  ip remote-address = 1.1.1.1/32
```

```
ip remote-port = 140
 priority 100
 exit
 packet-filter pkt3
  direction downlink
  ip local-port = 111
  ip protocol = 111
  ip remote-address = 2.2.2.2/31ip remote-port = 111
 priority 111
 exit
 charging-action ca1
  allocation-retention-priority 12 pci NOT_PREEMPT pvi NOT_PREEMPTABLE
  flow limit-for-bandwidth direction uplink peak-data-rate 1000000 peak-burst-size 100
violate-action discard committedDataRate 2000000 committed-burst-size 100 exceed-action
discard
  flow limit-for-bandwidth direction downlink peak-data-rate 2000000 peak-burst-size 100
violate-action discard committedDataRate 3000000 committed-burst-size 100 exceed-action
discard
  qos-class-identifier 3
  tft-notify-ue
  tos af11
 tft packet-filter pkt1
 exit
 charging-action ca10
  flow limit-for-bandwidth direction uplink peak-data-rate 2000000000 peak-burst-size 100
violate-action discard
 flow limit-for-bandwidth direction downlink peak-data-rate 3000000000 peak-burst-size 100
 violate-action discard
 tos af11
 exit
 charging-action ca11
  flow limit-for-bandwidth direction uplink peak-data-rate 2000000000 peak-burst-size 100
violate-action discard
 flow limit-for-bandwidth direction downlink peak-data-rate 3000000000 peak-burst-size 100
violate-action discard
 exit
 charging-action ca12
  flow limit-for-bandwidth direction uplink peak-data-rate 2000000 peak-burst-size 100
violate-action discard
  flow limit-for-bandwidth direction downlink peak-data-rate 3000000 peak-burst-size 100
violate-action discard
 exit
 charging-action ca13
  flow limit-for-bandwidth direction uplink peak-data-rate 2000000 peak-burst-size 100
violate-action discard
  flow limit-for-bandwidth direction downlink peak-data-rate 3000000 peak-burst-size 100
violate-action discard
 exit
 charging-action ca2
  allocation-retention-priority 13 pci NOT PREEMPT pvi NOT PREEMPTABLE
  flow limit-for-bandwidth direction uplink peak-data-rate 2000000000 peak-burst-size 100
violate-action discard committedDataRate 3000000000 committed-burst-size 100 exceed-action
 discard
 flow limit-for-bandwidth direction downlink peak-data-rate 3000000000 peak-burst-size 100
violate-action discard committedDataRate 4000000000 committed-burst-size 100 exceed-action
 discard
  qos-class-identifier 2
  tft-notify-ue
 tos af11
  tft packet-filter pkt2
 exit
 charging-action ca20
  flow limit-for-bandwidth direction uplink peak-data-rate 1000000 peak-burst-size 100
```

```
violate-action discard
  flow limit-for-bandwidth direction downlink peak-data-rate 1000000 peak-burst-size 100
violate-action discard
e^{x+i}charging-action ca21
  flow limit-for-bandwidth direction uplink peak-data-rate 1000000 peak-burst-size 100
violate-action discard
 flow limit-for-bandwidth direction downlink peak-data-rate 1000000 peak-burst-size 100
violate-action discard
exit
 charging-action ca22
  flow limit-for-bandwidth direction uplink peak-data-rate 1000000 peak-burst-size 100
violate-action discard
  flow limit-for-bandwidth direction downlink peak-data-rate 1000000 peak-burst-size 100
violate-action discard
exit
charging-action ca23
  flow limit-for-bandwidth direction uplink peak-data-rate 1000000 peak-burst-size 100
violate-action discard
  flow limit-for-bandwidth direction downlink peak-data-rate 1000000 peak-burst-size 100
violate-action discard
exit
 charging-action ca3
 allocation-retention-priority 14 pci NOT PREEMPT pvi NOT PREEMPTABLE
  flow limit-for-bandwidth direction uplink peak-data-rate 2000000 peak-burst-size 100
violate-action discard committedDataRate 1000000 committed-burst-size 100 exceed-action
discard
  flow limit-for-bandwidth direction downlink peak-data-rate 4000000 peak-burst-size 100
violate-action discard committedDataRate 3000000 committed-burst-size 100 exceed-action
discard
  qos-class-identifier 1
 tft-notify-ue
 tos af11
 tft packet-filter pkt3
 exit
charging-action ca4
 allocation-retention-priority 11 pci NOT_PREEMPT pvi NOT_PREEMPTABLE
  flow limit-for-bandwidth direction uplink peak-data-rate 2000000 peak-burst-size 100
violate-action discard committedDataRate 3000000 committed-burst-size 100 exceed-action
discard
  flow limit-for-bandwidth direction downlink peak-data-rate 4000000 peak-burst-size 100
violate-action discard committedDataRate 4000000 committed-burst-size 100 exceed-action
discard
  qos-class-identifier 4
  tft-notify-ue
 tos af11
 tft packet-filter pkt1
 exit
charging-action ca5
  allocation-retention-priority 11 pci NOT_PREEMPT pvi NOT_PREEMPTABLE
  flow limit-for-bandwidth direction uplink peak-data-rate 2000000 peak-burst-size 100
violate-action discard committedDataRate 3000000 committed-burst-size 100 exceed-action
discard
  flow limit-for-bandwidth direction downlink peak-data-rate 4000000 peak-burst-size 100
violate-action discard committedDataRate 4000000 committed-burst-size 100 exceed-action
discard
  qos-class-identifier 4
 tft-notify-ue
 tos af11
 tft packet-filter pkt2
 exit
 charging-action ca6
  allocation-retention-priority 11 pci NOT PREEMPT pvi NOT PREEMPTABLE
  flow limit-for-bandwidth direction uplink peak-data-rate 2000000 peak-burst-size 100
```

```
violate-action discard committedDataRate 3000000 committed-burst-size 100 exceed-action
discard
  flow limit-for-bandwidth direction downlink peak-data-rate 4000000 peak-burst-size 100
violate-action discard committedDataRate 4000000 committed-burst-size 100 exceed-action
discard
  qos-class-identifier 4
  tft-notify-ue
 tos af11
 tft packet-filter pkt3
 exit
 charging-action ca7
  allocation-retention-priority 1 pci NOT PREEMPT pvi NOT PREEMPTABLE
  flow limit-for-bandwidth direction uplink peak-data-rate 2000000 peak-burst-size 100
violate-action discard
  flow limit-for-bandwidth direction downlink peak-data-rate 400000 peak-burst-size 100
violate-action discard
  qos-class-identifier 7
  tft-notify-ue
 tos af11
exit
 charging-action caGyGz
 billing-action egcdr
  cca charging credit rating-group 102
 content-id 102
 service-identifier 202
 exit
 charging-action caOffline
 billing-action egcdr<br>content-id 100
 content-id
 service-identifier 200
 exit
 charging-action caOffline1
 billing-action egcdr
 content-id 11
 service-identifier 21
 exit
 charging-action caOffline2
 billing-action egcdr
 content-id 12
 service-identifier 22
 exit
 charging-action caOffline3
 billing-action egcdr
 content-id 13
 service-identifier 23
 exit
 charging-action caOffline4
 billing-action egcdr
 content-id 40
 exit
 charging-action caOfflineOnline
 billing-action egcdr
 cca charging credit<br>content-id 30
 content-idservice-identifier 60
 exit
 charging-action caOfflineOnline1
 billing-action egcdr
 cca charging credit
 content-id 31
  service-identifier 61
 exit
 charging-action caOnline
 cca charging credit rating-group 100
```

```
content-id 100
service-identifier 200
exit
charging-action caOnline1
cca charging credit rating-group 101
 content-id 101
service-identifier 201
exit
charging-action caOnline2
cca charging credit
content-id 102
service-identifier 202
exit
charging-action caOnline3
cca charging credit
content-id 103
service-identifier 203
exit
charging-action caOnline4
cca charging credit
content-id 110
exit
charging-action nocharging
exit
rulebase cbn#spp-tmobile
action priority 1 ruledef crn#test_1 charging-action ca1
action priority 2 ruledef crn#test_2 charging-action ca2
exit
rulebase rba1
action priority 1 dynamic-only ruledef rda1 charging-action ca1 description myrule1
action priority 2 dynamic-only ruledef rda2 charging-action ca2 description myrule2
action priority 3 dynamic-only ruledef rda3 charging-action ca3 description myrule3
exit
rulebase rba2
action priority 10 ruledef rda10 charging-action ca10 description myrule10
action priority 11 ruledef rda11 charging-action ca11 description myrule11
action priority 12 dynamic-only ruledef rda12 charging-action ca12 description myrule12
action priority 13 dynamic-only ruledef rda13 charging-action ca13 description myrule13
exit
rulebase rba3
action priority 20 ruledef rda20 charging-action ca20 description myrule20
action priority 21 ruledef rda21 charging-action ca21 description myrule21
action priority 22 dynamic-only ruledef rda22 charging-action ca22 description myrule22
action priority 23 dynamic-only ruledef rda23 charging-action ca23 description myrule23
exit
rulebase rba4
action priority 30 ruledef rda3 charging-action ca3 description myrule3
action priority 31 dynamic-only ruledef rda3 charging-action ca3 description myrule3
exit
rulebase rba5
action priority 50 dynamic-only ruledef rda50 charging-action ca4 description myrule50
action priority 51 dynamic-only ruledef rda51 charging-action ca5 description myrule51
action priority 52 dynamic-only ruledef rda52 charging-action ca6 description myrule52
exit
rulebase rba6
 action priority 60 dynamic-only ruledef rda60 charging-action ca1 description myrule60
action priority 61 dynamic-only ruledef rda61 charging-action ca1 description myrule61
action priority 62 dynamic-only ruledef rda62 charging-action ca1 description myrule62
exit
rulebase rba7
action priority 50 ruledef rda50 charging-action ca4 description myrule50
action priority 51 ruledef rda51 charging-action ca5 description myrule51
action priority 52 ruledef rda52 charging-action ca6 description myrule52
exit
```

```
rulebase rba8
 action priority 60 ruledef rda60 charging-action ca1 description myrule60
action priority 61 ruledef rda61 charging-action ca1 description myrule61
action priority 62 ruledef rda62 charging-action ca1 description myrule62
exit
rulebase rbaStatic
action priority 10 ruledef rda20 charging-action caOffline
exit
rulebase rbaStatic-Online
action priority 20 ruledef rdaStatic charging-action caOnline
exit
rulebase rbaStatic1
action priority 10 ruledef rda20 charging-action caOffline
exit
rulebase rba_GyGz
egcdr threshold volume downlink 100000 uplink 100000
 action priority 20 dynamic-only ruledef rdaPredefined charging-action caGyGz
action priority 30 ruledef rda20 charging-action caGyGz
exit
rulebase rba charging StaticDynamic Offline Online mix
cca diameter requested-service-unit sub-avp volume cc-input-octets 11000 cc-output-octets
12000 cc-total-octets 23000
 credit-control-group onlineoffline
egcdr threshold interval 100
egcdr threshold volume downlink 150000 uplink 150000 total 300000
action priority 20 dynamic-only ruledef rdaPredefined charging-action caOffline1
action priority 21 dynamic-only ruledef rdaPredefined1 charging-action caOnline1
 action priority 31 ruledef rdaStatic charging-action caOfflineOnline
exit
rulebase rba_charging_StaticDynamic_offline
 egcdr threshold volume downlink 100000 uplink 100000
action priority 20 dynamic-only ruledef rdaPredefined charging-action caOffline1
action priority 30 ruledef rda20 charging-action caOffline
exit
rulebase rba_charging_StaticDynamic_online
action priority 20 ruledef rda20 charging-action caOnline
action priority 30 dynamic-only ruledef rdaPredefined charging-action caOnline1
exit
rulebase rbs1
action priority 1 ruledef rds1 charging-action ca1 description myrules1
action priority 2 ruledef rds2 charging-action ca2 description myrules2
exit
urr-list urr_smf
 rating-group 10 service-identifier 20 urr-id 1
 rating-group 11 service-identifier 21 urr-id 2
rating-group 12 service-identifier 22 urr-id 3
rating-group 13 service-identifier 23 urr-id 4
 rating-group 30 service-identifier 60 urr-id 20
 rating-group 31 service-identifier 61 urr-id 21
 rating-group 100 service-identifier 200 urr-id 5
 rating-group 101 service-identifier 201 urr-id 6
rating-group 102 service-identifier 202 urr-id 7
rating-group 103 service-identifier 203 urr-id 8
exit
ruledef rda1
ip server-ip-address = 10.10.10.10
exit
ruledef rda10
ip any-match = TRUE
exit
ruledef rda11
ip any-match = TRUE
exit
ruledef rda12
```
ip any-match = TRUE exit ruledef rda13 ip any-match = TRUE exit ruledef rda2 ip server-ip-address = 10.165.161.77/32 exit ruledef rda20 ip any-match = TRUE exit ruledef rda21 ip any-match = TRUE exit ruledef rda22 ip any-match = TRUE exit ruledef rda23 ip any-match = TRUE exit ruledef rda3 ip server-ip-address =  $10.198.87.48/28$ exit ruledef rda40 ip any-match = TRUE exit ruledef rda50 ip server-ip-address =  $50.50.50.50$ exit ruledef rda51 ip server-ip-address = 51.51.51.51 exit ruledef rda52 ip server-ip-address = 52.52.52.52 exit ruledef rda60 ip dst-address =  $60.60.60.60$ exit ruledef rda61 ip dst-address =  $61.61.61.61$ exit ruledef rda62 ip dst-address =  $62.62.62.62$ exit ruledef rdaPredefined ip any-match = TRUE exit ruledef rdaStatic ip any-match = TRUE exit ruledef rdaStatic1 ip any-match = TRUE exit ruledef rdaStatic2 ip any-match = TRUE exit ruledef rds1 ip any-match = TRUE exit ruledef rds2 ip any-match = TRUE exit credit-control group onlineoffline diameter ignore-service-id true

exit exit apn intershat gtpp group group1 active-charging rulebase rba1 exit gtpp group group1 gtpp egcdr service-data-flow threshold interval 60 gtpp egcdr service-data-flow threshold volume downlink 100000 uplink 100000 total 200000 exit aaa authentication users user admin uid 117 gid 1117 password \$1\$cRyjDAuU\$7t8iCDDjhDcKdQ1/YHM2J1 ssh\_keydir /tmp/admin/.ssh homedir /tmp/admin exit aaa ios level 0 prompt "\h> " exit aaa ios level 15 prompt "\h# " exit aaa ios privilege exec level 0 command action exit command autowizard exit command enable exit command exit exit command help exit command startup exit exit level 15 command configure exit exit exit nacm write-default deny nacm groups group admin user-name [ admin ] exit nacm rule-list admin group [ admin ] rule any-access action permit exit exit nacm rule-list confd-api-manager group [ confd-api-manager ] rule any-access action permit exit exit

 $\mathbf I$